Étudier la naissance d'un océan à l'aide de deux Systèmes d'Information Géographique : Google Earth l'Atlas Cornell

Géomatique 09 mai 2007

**INRP** 

www.inro.fi

*Marie-José BroussaudProfesseur de SVT lycée Voltaire - Orléans Enseignante associée à l'INRP (ERTé ACCES)*

La naissance d'un océan, la dépression de l'Afar

Problèmatique:

■ Quelles sont les caractéristiques *morphologiques et géologiques qui indiquent le début de la formation d'un océan dans cette région ?*

Les acquis

La lithosphère et la tectonique des plaques **Formation et divergence des plaques au** niveau des dorsales.

## La naissance d'un océan, la dépression de l'Afar

### Matériel :

- Ordinateurs avec connexion internet
- **Logiciel Google Earth**
- **Imprimante**
- **Carte géologique du rift d'Asal**

### Site Eduterre-usage ( l'INRP)

**http://acces.inrp.fr/eduterreusages/ressources/ressources\_gge/copy\_of\_index\_html**

Géomatique 09 mai 2007

- Fiche technique
- Activités
- Fichier KM

Durée

# Avec Google Earth

#### Données disponibles dans le fichier kmz

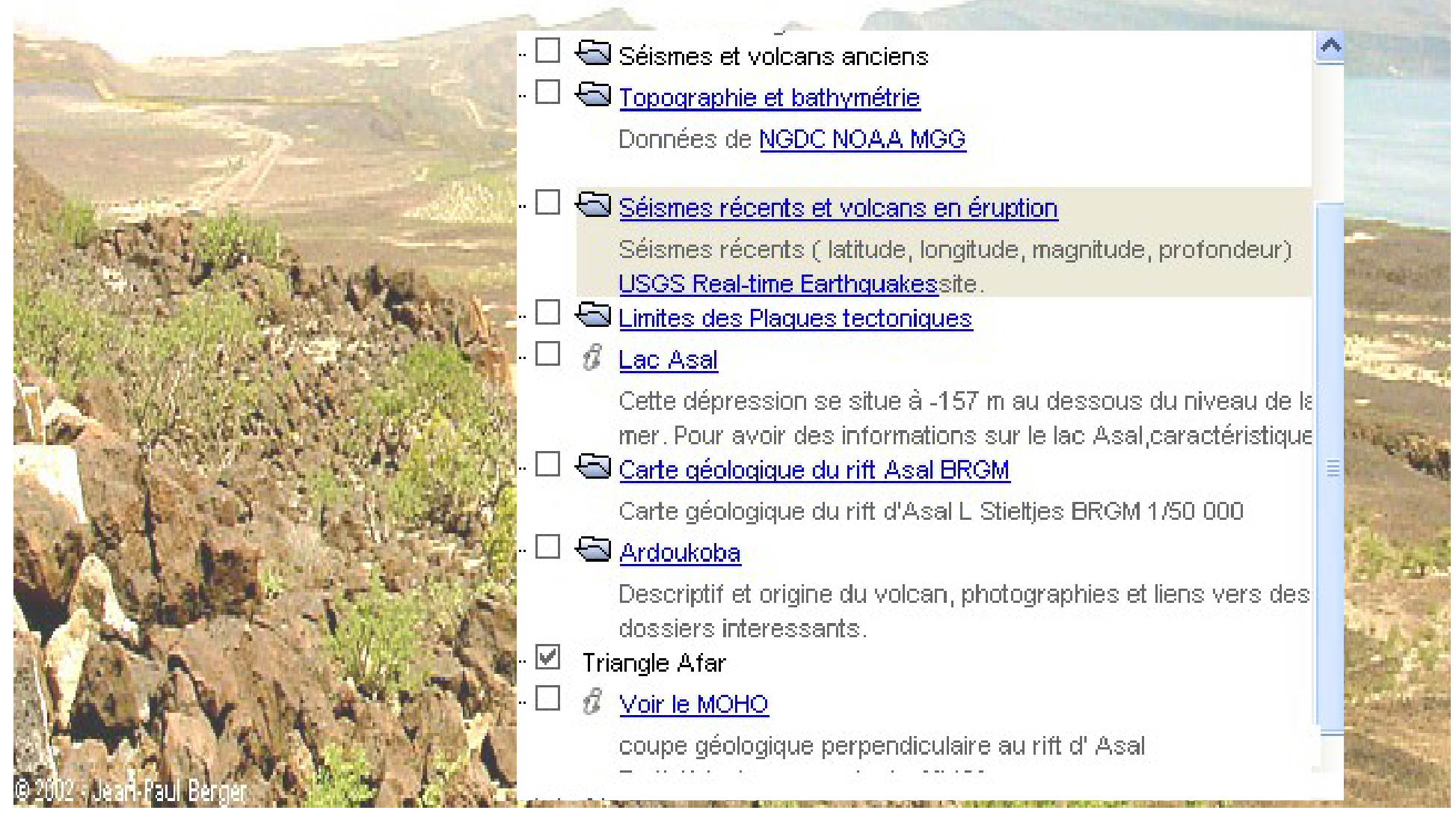

# Avec Google Earth

**1. La dépression de l'Afar**

Situer géographiquement cette région

Observer :

- le relief $\mathcal{L}^{\text{max}}$
- l'alignement des volcans  $\mathcal{C}^{\mathcal{A}}$ et des séismes
- Chercher des informations sur :
	- les volcans, type, âge …
	- les séismes, profondeur, magnitude …

DATE = 08/04/1992 LATITUDE =  $11.997$ LONGITUDE =  $45.972$  $PROFONDEUR = 10$  $MAGNITUDE = 5$ 

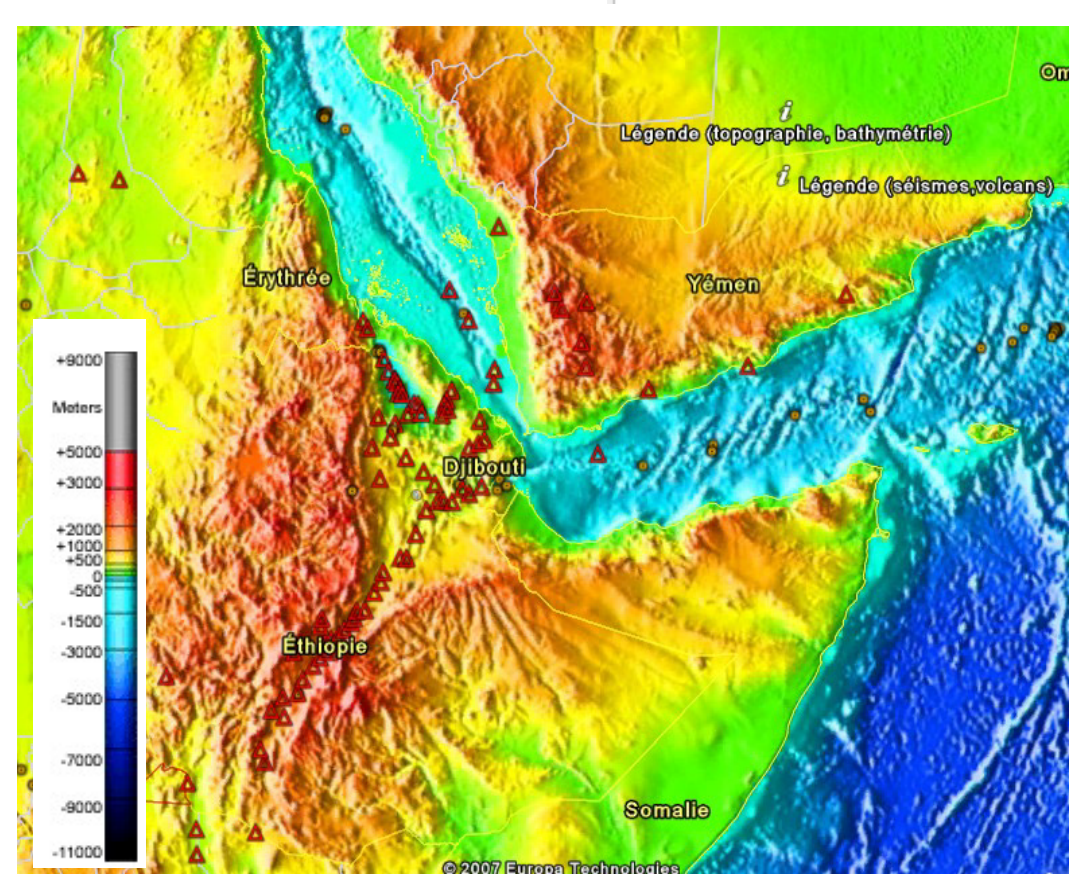

## Avec Google Earth

#### Le rift Asal –**Gouhbbet** Observer le réseau de faillesChoisir l'orientation NNW – SSE et tracer le profil topographique Superposer la carte géologique

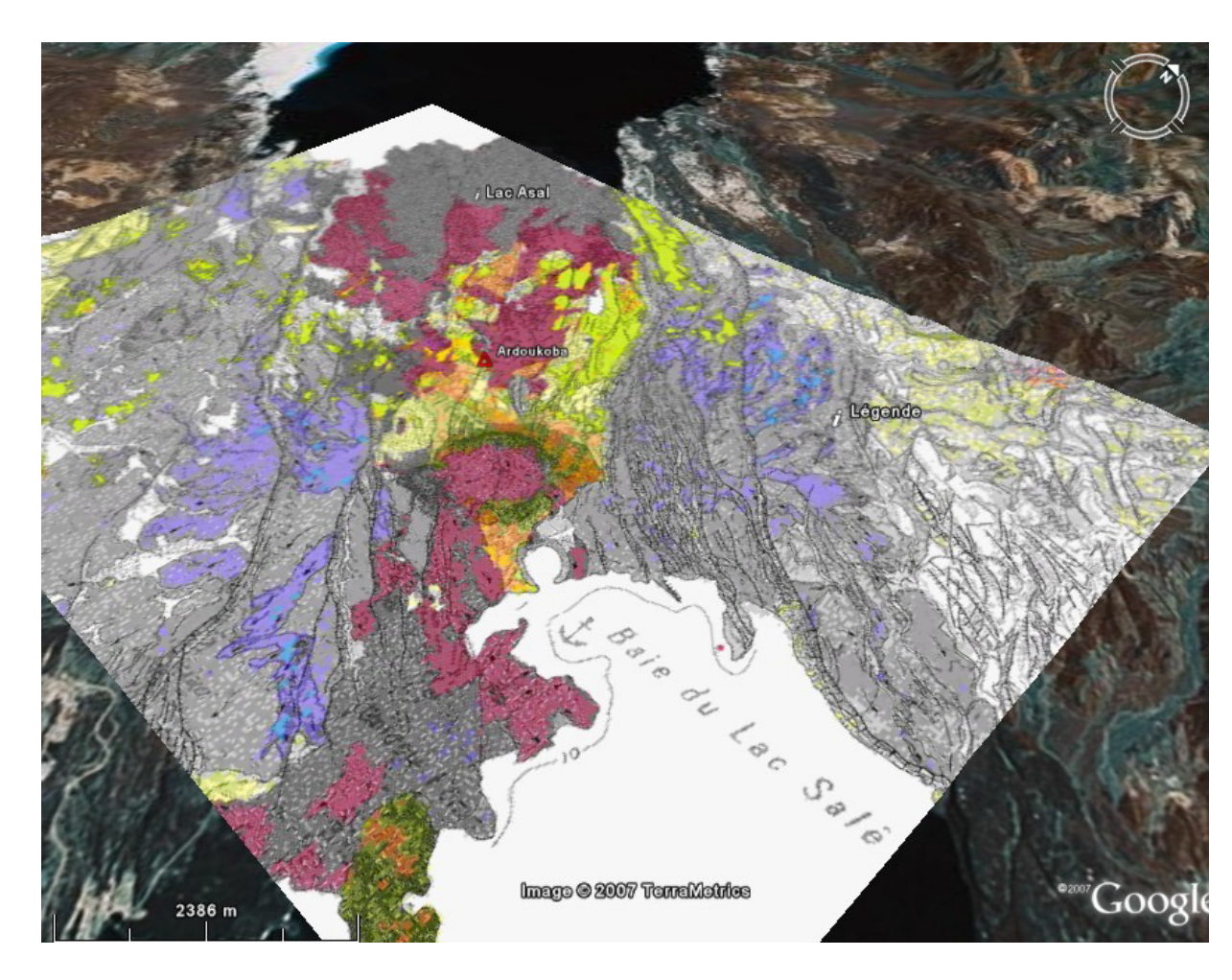

# Avec l'Atlas Cornel

Le SIG de l'université Cornell

 $\sqrt{4}$ On retrouve des fonctionnalités identiques (topographie, Lac Asalséismes, volcans...  $S - E$  $\Omega$ Sédiments En plus, affichage Depth  $\lim_{\Delta 20}$ Croûte de coupe topographique, du Manteau supérieur  $-30$ MOHO…MOHO  $\Omega$ 200 400 600 800 1000

# Bilan

## **Les points forts**

- –Prise en main des logiciels facile
- –Logiciels gratuits
- – Motivation importante améliorant les
	- apprentissages
- Autonomie

## Les points faibles

- Nécessité d'une bonne connexion à internet –Atlas Cornell en anglais